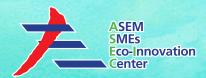

# **ASEM SMEs Eco-Innovation Consulting Project:**

- Eco-Innovation Guideline for PT. Space Technology -

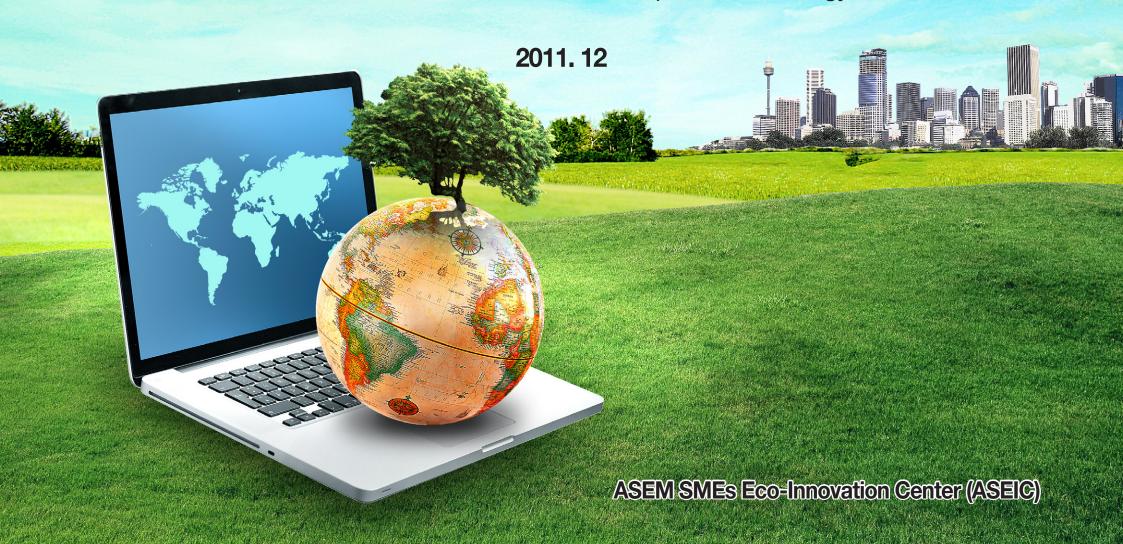

### **Contents**

- 1. Introduction to ASEM Eco-innovation Project
- 2. Space Tech Overview
- 3. Assessment & Recommendations
- 4. Strategies and Tools for Sustainability
  - 4.1 Environmental Strategy Establishment
  - **4.2 Environmental Management Organization Establishment**
  - **4.3 Environmental Data Management**
  - **4.4 GHG Emissions Management**
  - **4.5 Cleaner Production**
  - 4.6 Environmental Transparency
- 5. Eco-innovation Strategy
  - **5.1 Sustainable Business Management**
  - 5.2 Green Business Waste Heat Recovery System

This material may contain privileged or confidential information. It is solely for use by the individual or the organization for which it is intended. If you are not the intended recipient, please discard and destroy this material immediately. Any other use of this information is strictly prohibited. Thank you for your compliance.

Copyright © 2012 ASEM SMEs Eco-Innovation Center All rights reserved.

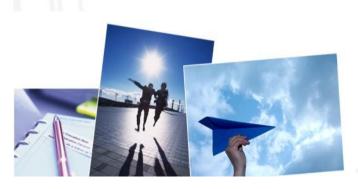

## Introduction to ASEM Eco-innovation Project

- The green marketplace is worth trillions of dollars and against this backdrop, Asian and European countries under ASEM established ASEIC as a cooperative mechanism with the principal mandate of enhancing eco-innovation of SMEs in both regions.
- The Project aims to facilitate innovation in the corporate strategy of SMEs at any stage of the product or service lifecycle, while developing global green growth opportunities.
- The consulting services provide SMEs with the implementation of a holistic and multifaceted approach to strengthening eco-innovation, from sharing core environmental regulations, innovative techniques and practices, to providing related educational program.
- The main goal of Eco-innovation consulting is to strengthen the "green competitiveness" of SMEs by disseminating and utilizing green management and technology in their various businesses.

# **Introduction to ASEM Eco-innovation Project**

1<sup>st</sup> ASEM Eco-innovation Project was launched September 2011 and finalized in December 2011. Four countries and a total of 33 companies participated in this Project.

#### **Participating Countries** Consultancy Malaysia • Develop environmental management strategies to foster sustainability 8 companies • Provide recommendations for greener industrial processes to save production Indonesia 1<sup>St</sup> ASEM Eco-innovation costs and reduce environmental burden 9 companies **Consulting Services** Improve energy & resource for SMEs (2011) efficiency Reduce GHG emissions level **Vietnam** Monitor and manage environmental 8 companies data Environmental compliance **Thailand** Develop eco-innovation strategy to 8 companies strengthen green competitiveness

### **Contents**

- 1. Introduction to ASEM Eco-innovation Project
- 2. Space Tech Overview
- 3. Assessment & Recommendations
- 4. Strategies and Tools for Sustainability
  - 4.1 Environmental Strategy Establishment
  - 4.2 Environmental Management Organization Establishment
  - 4.3 Environmental Data Management
  - **4.4 GHG Emissions Management**
  - 4.5 Cleaner Production
  - 4.6 Environmental Transparency
- 5. Eco-innovation Strategy
  - **5.1 Sustainable Business Management**
  - 5.2 Green Business Waste Heat Recovery System

This material may contain privileged or confidential information. It is solely for use by the individual or the organization for which it is intended. If you are not the intended recipient, please discard and destroy this material immediately. Any other use of this information is strictly prohibited. Thank you for your compliance.

Copyright @ 2012 ASEM SMEs Eco-Innovation Center All rights reserved.

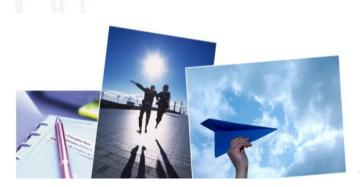

# **Space Technology Overview**

| Company Overview    |                                                                                               |  |  |  |  |  |
|---------------------|-----------------------------------------------------------------------------------------------|--|--|--|--|--|
| Company Name        | PT. Space Technology                                                                          |  |  |  |  |  |
| Managing Director   | Mr. Lee Seung Se(CEO)                                                                         |  |  |  |  |  |
| Address             | JI. Damar Blok F1-03 Delta Silicon II Lippo Cikarang, Cibatu, Cikarang Selatan-Bekasi         |  |  |  |  |  |
| No of employees     | 250                                                                                           |  |  |  |  |  |
| Products & Services | Generator, other machines                                                                     |  |  |  |  |  |
| Production Process  | Order & Products design  Raw material input  Manufacturing  Screening  Packing & Distribution |  |  |  |  |  |

# **Space Technology Overview**

### **Initial visit**

Date: 2011-09-28

#### Objective:

- Introduction to ASEM Eco-innovation Project
- Conduct an interview and a site tour to assess the company's environmental management and process activities
- Based on findings, provide short-term cleaner production recommendations

#### **Participating Consultants:**

Eco-Frontier

#### **Space Tech representatives:**

Mr. Lee Seung Se (CEO) Lee Nam Deuk (manager), Herald S. Shin(marketing manager)

### **Interim visit**

#### **Objective:**

 Assist Space Tech to implement the short-term cleaner production options recommended during the initial visit

#### **Participating Consultants:**

■ Eco-Frontier , ASEIC

#### **Space Tech representatives**

Joko Hermanto( Factory manager)

### **Final visit**

Date: 2011-10-26

#### Objective:

- Review of preliminary findings
- Comprehensive education on environmental management
- Development of long-term eco-innovation strategy for Space Tech

#### **Participating Consultants:**

Eco-Frontier

#### **Space Tech representatives:**

Mr. Lee Seung Se (CEO) Lee Nam Deuk (manager), Herald S. Shin(marketing manager)

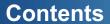

- 1. Introduction to ASEM Eco-innovation Project
- 2. Space Tech Overview
- 3. Assessment & Recommendations
- 4. Strategies and Tools for Sustainability
  - 4.1 Environmental Strategy Establishment
  - 4.2 Environmental Management Organization Establishment
  - **4.3 Environmental Data Management**
  - **4.4 GHG Emissions Management**
  - **4.5 Cleaner Production**
  - 4.6 Environmental Transparency
- 5. Eco-innovation Strategy
  - **5.1 Sustainable Business Management**
  - 5.2 Green Business Waste Heat Recovery System

This material may contain privileged or confidential information. It is solely for use by the individual or the organization for which it is intended. If you are not the intended recipient, please discard and destroy this material immediately. Any other use of this information is strictly prohibited. Thank you for your compliance.

Copyright © 2012 ASEM SMEs Eco-Innovation Center All rights reserved.

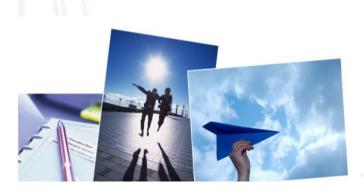

### **Environmental Management Assessment & Recommendations**

### **Environmental Management Assessment Tool**

- ➤ Environmental management is a way of managing an organization by using energy, and resources efficiently, reducing GHG emissions and reducing both health and environmental impact.
- ➤ Environmental Management Assessment Tool used in this Project was based on 5 criteria:
- 1 Environmental Management Strategies
- 2 Environmental Management System
- 3 Energy & Resources Management
- 4 GHG Emissions and Environmental Pollution Management
- 5 Environmental Responsibility

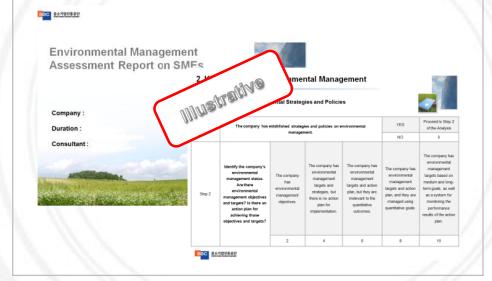

### **Preliminary Findings**

- 1. Environmental Strategy & Policies
- No environmental strategy; only informal form of communication
- · Conducts energy saving activities
- No guidelines for green procurement
- 2. Environmental Management System
- · Environmental issues are verbally communicated
- No environmental management representative or committee
- Monitoring is not systematic
- 3. Energy & Resources
- · Environmental data is not managed using indicators
- 4. GHG Emissions and Environmental Pollution
- Does not calculate GHG emissions and has not established GHG emissions reduction target
- 5. Environmental CSR
- Does not disclose organization's environmental performance and activities
- Complies to environmental regulations

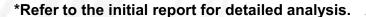

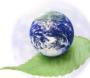

### Case 1

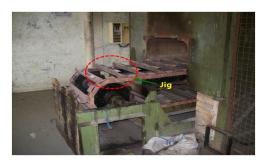

• Inaccurate design of the jig for heat treatment machine results in heat loss

#### > Cleaner Production Recommendations:

- Prevent heat loss by optimizing the design of the jig.
- Expected to save energy by 5%

### Case 2

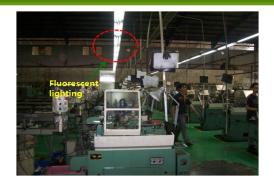

· Low efficiency bulbs used

#### > Cleaner Production Recommendations:

- Replace light bulbs with high efficiency bulbs
- Expected reduction in electricity use is 70%
- Expected reduction in energy cost = 3,120\$/yr, if 60W\*300ea, 11hours/day, 250days/yr

### Case 3

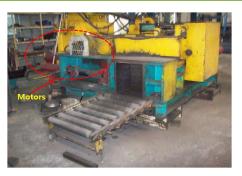

- Electrical load capacity is not optimal resulting in overuse of electricity
- Overuse of electricity results from absence of load capacity control system.

### > Cleaner Production Recommendations:

- By installing an inverter to the motors, electricity use can be reduced by 25%.
- Expected reduction in energy costs = 2650\$/yr, if 60hp motor is operated 11hours/day, 250days/yr

### Case 4

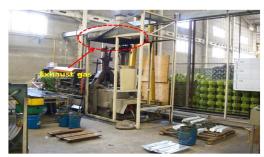

 Die casting process results in GHG emissions inside the factory and in the air

### > Cleaner Production Recommendations:

- Install a large ventilation system equipped with filters on the wall
- Reduce both indoor and outdoor air pollution

### Case 5

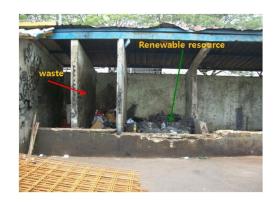

Wastes not separated and recycled

#### > Cleaner Production Recommendations:

- Separate and designate specific areas for recyclable wastes and general wastes to reduce material use.
- · Increase use of recyclable materials
- Reduce waste disposal costs

### Case 6

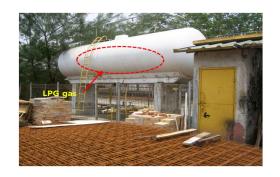

LPG tank not labelled

### > Cleaner Production Recommendations:

 Display a warning sign on the LPG fuel tank to prevent incidents such as explosions and fires

### Case 7

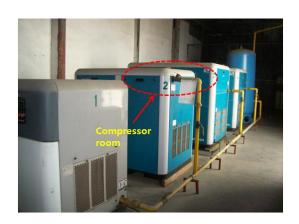

Poor ventilation in the compressor room

#### > Cleaner Production Recommendations:

- Improve ventilation system of compressor room.
- Expect to improve efficiency by 3% annually
- Expected reduction in energy cost=1,590\$/yr, if 50hp\*6, 11hours/day, 250days/yr

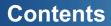

- 1. Introduction to ASEM Eco-innovation Project
- 2. Space Tech Overview
- 3. Assessment & Recommendations
- 4. Strategies and Tools for Sustainability
  - **4.1 Environmental Strategy Establishment**
  - 4.2 Environmental Management Organization Establishment
  - **4.3 Environmental Data Management**
  - **4.4 GHG Emissions Management**
  - 4.5 Cleaner Production
  - **4.6 Environmental Transparency**
- 5. Eco-innovation Strategy
  - **5.1 Sustainable Business Management**
  - 5.2 Green Business Waste Heat Recovery System

This material may contain privileged or confidential information. It is solely for use by the individual or the organization for which it is intended. If you are not the intended recipient, please discard and destroy this material immediately. Any other use of this information is strictly prohibited. Thank you for your compliance.

Copyright @ 2012 ASEM SMEs Eco-Innovation Center All rights reserved.

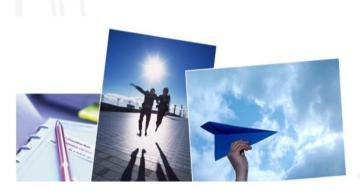

# **Environmental Strategy Establishment**

### **Establishment of Corporate Environmental Strategy (Policy, Objectives, Targets)**

# Environmental Policy

# **Qualitative Objectives**

### Quantitative Targets

- Environmental policy is your declaration of commitment to the environment as well as to health & safety of your employees.
- To develop an environmental policy, make a list of general environmental concerns that could be addressed in your company.
- The environmental policy should serve as the framework for setting environmental objectives and targets.

- Environmental objectives are established based on the company's environmental vision and policy.
- Environmental targets are established for each environmental objective to measure change in improvement.
- Implementation plan should be developed for each environmental objective and relevant targets.
- Environmental objectives and targets should be included in the company's medium and long-term goals as well as a system for monitoring the performance results of the implementation plan.

# **Environmental Strategy Establishment**

### **SAMPLE Environmental Policy for Space Technology**

**PT. Space Technology** aims to promote and maintain environmentally responsible practices to benefit our customers, employees, clients and community as whole. To realize this vision, we will commit to the following:

- Establish and review our environmental objectives and targets.
- Comply with legal regulations and standards pertinent to our industry.
- Minimize emissions to contribute to climate change mitigation.
- Purse efficient use of energy in our manufacturing process to reduce environmental burdens.
- Cooperate and communicate with all relevant stakeholders including employees, suppliers, government agencies and our client.

As a responsible manufacturer *PT. Space Technology* is committed to manufacture, handle and distribute our products to ensure that this policy is met at all times.

[Name of Managing Director]
[Signature]
[Date]

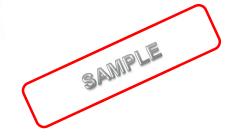

# **Environmental Strategy Establishment**

### **SAMPLE Environmental Objective and Targets for** *Space Technology*

| Targets (By Year 2015 with Baseline of Year 2010)                                                                                                    |  |  |  |  |  |
|----------------------------------------------------------------------------------------------------|--|--|--|--|--|
| <ul> <li>Post environmental management policy on the company's website</li> <li>Set up an internal bulletin board that discloses the company's environmental management status</li> </ul> |  |  |  |  |  |
| Increase the use of recyclable & recycled packaging materials by 5% Increase resource efficiency by 5%                                                                                    |  |  |  |  |  |
| <ul> <li>Increase green procurement by 20%</li> <li>Increase purchase of recycled materials</li> <li>Develop green procurement guideline for office supplies</li> </ul>                   |  |  |  |  |  |
| <ul> <li>Reduce energy-use by 5%</li> <li>Reduce GHG emissions (scope 1 &amp; 2) by 5%</li> <li>Conduct a detailed energy audit every 6 months</li> </ul>                                 |  |  |  |  |  |
|                                                                                                    |  |  |  |  |  |

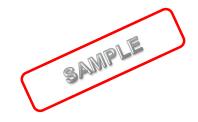

## **Environmental Management Organization Establishment**

- Appoint an environmental management representative to manage your company's environmental performance
- Establish an environmental management committee

### **Establishing an Environmental Management Committee**

# Who should be the environmental management representative?

- The Environmental Management Representative is the top plant manager responsible for the functioning of the organization's environmental management system (EMS).
- It is his or her job to ensure that all tasks relating to EMS are identified and completed in a timely manner.
- He or she is also responsible for reporting periodically to the President Director of the organization on the progress and results of the company's EMS.

#### Establishing an Environmental Management Organization

- Before establishing your environmental management organization, consider the following.
- Who is/should be our EMS Management Representative?
- Does this individual have the necessary authority to carry out the responsibilities of this job?
- How will we divide EMS roles and responsibilities?
- How do we ensure that adequate resources have been allocated for environmental management?
- How will we keep this information up-to-date?

# Responsibilities of Space Tech's Environmental Management Representative

- Establish environmental strategy and objectives
- Manage environmental data (energy, resources, GHG emissions)
- Monitoring and set reduction targets (energy, resources, GHG emissions), and compare with actual performance
- Foster green production processes by practicing cleaner production
- Prepare a guideline for eco-friendly purchasing

# **Environmental Data Management**

Environmental data should be managed in relative terms to compare your environmental targets (e.g.: reduction in energy use by 5% by year 2012) and your performance outcome (energy use in year 2012 compared to baseline year)

# Why should you manage your environmental data?

- Absolute indicators
- Measure basic data in a given time frame, typically one year
- e.g.) tons of CO2 emitted annually, tons of wastes generated annually
- Relative indicators (normalized indicators)
- Measurement of absolute consumption or emission figures relative to reference data
- Used to measure productivity and intensity ratios e.g.) waste generated per unit of production(kg)
- \*Relative indicators provide accurate information → better management

Track, analyze and compare monthly & annual environmental performance

# **Environmental Data Management Tool**

- The Project provided all participating SMEs with a tool that automatically calculates the organization's environmental data including:
- 1) Electricity consumption
- 2) Fuel consumption
- 3) Water use
- 4) Use of materials (resources)
- 5) Waste generation
- 6) Emissions of harmful substances

<sup>\*</sup> The environmental data management excel tool is available on ASEIC's portal site. <a href="http://www.aseic.org/main.do">http://www.aseic.org/main.do</a>

# **Environmental Data Management**

### Using the excel tool → Electricity Use (Example)

| = |                      |                            | ) Indicator             | (Company A                                           |             |                           |  |
|---|----------------------|----------------------------|-------------------------|------------------------------------------------------|-------------|---------------------------|--|
|   |                      | se Indicator               | Criteria for Comparison |                                                      |             |                           |  |
|   | Total Price/Sales(%) | Use/Sales<br>(kwh/1,000RM) | Total Price(RM)         | onth(2010) Sales/1,000RM Electricity Use (kwh) Total |             | 1onth(2010) Sales/1,000RM |  |
|   | 0.5                  | 70.35                      | 2,307,390               | 32,642                                               | 464         | 1                         |  |
| ĺ | 0.9                  | 110.84                     | 2,527,930               | 32,254                                               | 291         | 2                         |  |
|   | 0.5                  | 62.99                      | 2,203,710               | 29,102                                               | 462         | 3                         |  |
|   | 0.4                  | 64.45                      | 1,851,810               | 33,902                                               | 526         | 4                         |  |
|   | 0.4                  | 60.17                      | 1,670,230               | 26,894                                               | 447         | 5                         |  |
| , | 0.3                  | 36.44                      | 1,806,190               | 23,832                                               | 654         | 6                         |  |
|   | 0.4                  | 50.73                      | 2,212,550               | 26,076                                               | 514         | 7                         |  |
| i | 0.6                  | 69.43                      | 2,181,980               | 24,163                                               | 348         | 8                         |  |
| i | 0.6                  | 69.23                      | 2,047,000               | 24,509                                               | 354         | 9                         |  |
| i | 0.5                  | 42.08                      | 2,054,190               | 17,549                                               | 417         | 10                        |  |
| i | 0.5                  | 53.17                      | 2,233,310               | 22,649                                               | <b>42</b> 6 | 11                        |  |
|   | 0.6                  | 64.03                      | 2,468,170               | 25,675                                               | 401         | 12                        |  |
|   | 0.48                 | 60.19                      | 25,564,460.00           | 319,247                                              | 5,304.00    | yr2010                    |  |

Step 1: Input the amount of your monthly sales volume.

Step 2: Input monthly electricity use in kWh indicated in your energy bill.

Step 3: Input the monthly electricity rate indicated in your energy bill.

# **Environmental Data Management**

### Using the excel tool → Electricity Use (Example)

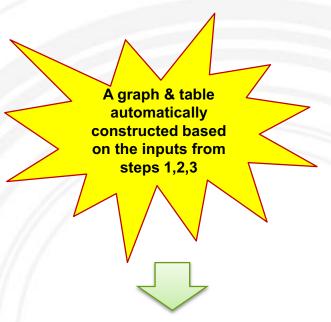

Repeat steps 1, 2, 3 for other indicators (waste, materials, harmful substances, water, fuel)

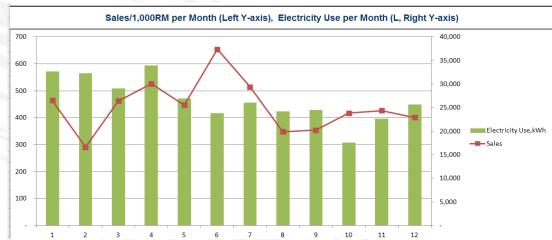

| Month (2010)               | 1     | 2      | 3     | 4      | 5     | 6     |
|----------------------------|-------|--------|-------|--------|-------|-------|
| Use/Sales<br>(kwh/1,000RM) | 70.35 | 110.84 | 62.99 | 64.45  | 60.17 | 36.44 |
| Unit Price(RM/kwh)         | 70.69 | 78.38  | 75.72 | 54.62  | 62.10 | 75.79 |
| Month (2010)               | 7     | 8      | 9     | 10     | 11    | 12    |
| Use/Sales<br>(kwh/1,000RM) | 50.73 | 69.43  | 69.23 | 42.08  | 53.17 | 64.03 |
| Unit Price(RM/kwh)         | 84.85 | 90.30  | 83.52 | 117.05 | 98.61 | 96.13 |

| 2010 Use/ Sales<br>(kwh/1,000RM) | 60.19 |
|----------------------------------|-------|
| 2010 Unit Price<br>(RM/kwh)      | 82.31 |

The Project also provided an excel tool for measuring GHG emissions level.

| Types of GHGs    | Global Warming Potential |  |  |  |
|------------------|--------------------------|--|--|--|
| CO <sub>2</sub>  | 1                        |  |  |  |
| CH <sub>4</sub>  | 21                       |  |  |  |
| N <sub>2</sub> O | 310                      |  |  |  |
| HFCs             | 140 ~ 11,700             |  |  |  |
| PFCs             | 6,500 ~ 9,200            |  |  |  |
| SF <sub>6</sub>  | 23,900                   |  |  |  |
|                  |                          |  |  |  |

- GHG Emissions are gases in Earth's atmosphere that prevent heat from escaping into space. GHGs increase the Earth's surface temperature resulting in climate change and global warming.
- There are 6 types of GHGs.
- The 6 types of GHGs can come from 3 different scopes of emissions.

**GHG** calculation tool include

### Scope 1

- Definition: GHG emissions from sources that are owned or controlled by a Federal agency
- Examples:
- Vehicles and equipment
- Stationary Sources
- On-site landfills & wastewater treatment
- Fugitive emissions

### Scope 2

- Definition: GHG emissions resulting from the generation of electricity, heat, or steam purchased by the company.
- Examples:
  - Purchased electricity
  - · Purchased Heating / Cooling
  - · Purchased Steam

### Scope 3

- Definition: GHG emissions from sources not owned or directly controlled by the company but related to the company's activities.
- Examples:
  - · Business travel
- Employee commuting
- Contracted solid waste disposal
- Contracted wastewater treatment
- Others

### 1. Station Combustion (Scope 1 Emission)

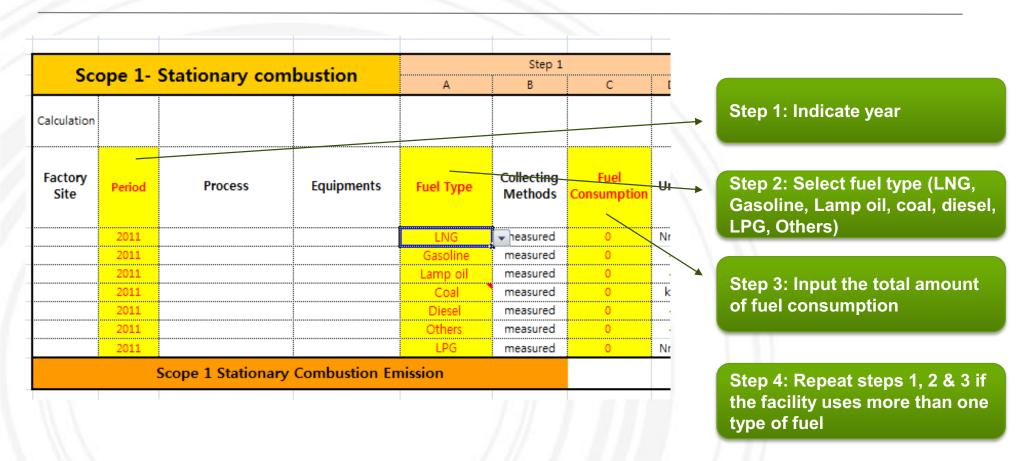

### 2. Mobile Combustion (Scope 1 Emission)

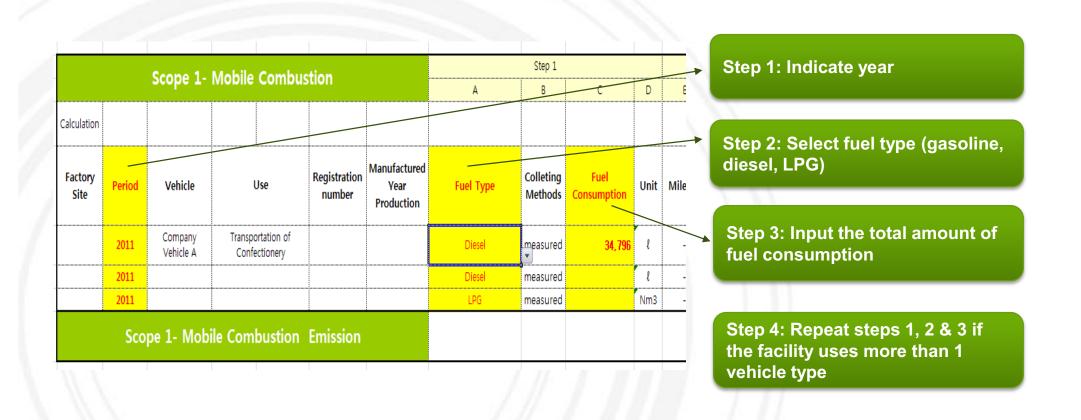

### 3. Electricity (Scope 2 Emission)

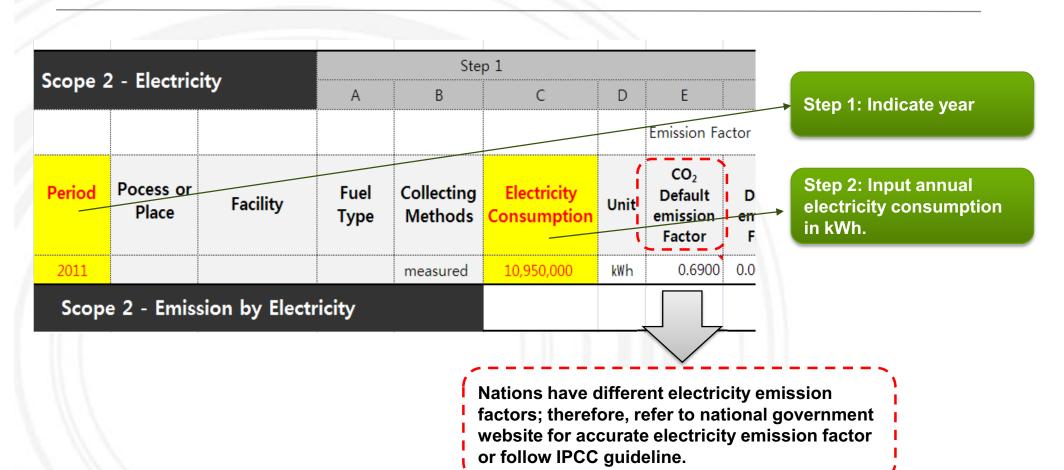

### **Total GHG Emissions for Scope 1&2**

Total GHG emissions automatically calculated – A table is constructed showing accumulated GHG emissions for scopes 1 & 2

| Emission Type                    |                       | Emission<br>total      | Emission<br>Subtotal | Types of GHGs   |                 |     |      |      |                 |     |
|----------------------------------|-----------------------|------------------------|----------------------|-----------------|-----------------|-----|------|------|-----------------|-----|
|                                  |                       | Amount                 | Amount               | CO <sub>2</sub> | CH <sub>4</sub> | N₂O | HFCs | PFCs | SF <sub>6</sub> |     |
| SCOPE 1                          | Stationary combustion | Fuel                   | 0                    | 0.0             | 0.0             | 0.0 | 0.0  | -    | -               | -   |
|                                  | Mobile combustion     | Vehicle                | 93                   | 92.8            | 91.3            | 0.1 | 1.4  | -    | -               | -   |
|                                  | Sub total             |                        | 93                   | 92.8            | 91.3            | 0.1 | 1.4  | 0.0  | 0.0             | 0.0 |
| SCOPE 2                          | Electricity           | Purchasing Electricity | 7,566                | 7,566.2         | 7,555.5         | 1.5 | 9.1  | -    | -               | -   |
|                                  | Sub total             |                        | 7,566                | 7,566.2         | 7,555.5         | 1.5 | 9.1  | 0.0  | 0.0             | 0.0 |
| GHG Total Emission (Scope 1 + 2) |                       |                        | 7,659                | 7,659.0         | 7,646.8         | 1.7 | 10.6 | 0.0  | 0.0             | 0.0 |

### **Cleaner Production**

"Cleaner production is the continuous application of an integrated preventative environmental strategy to processes, products and services to increase inefficiency and reduce risks to humans and the environment" (United Nations Environment Programme, 1991)

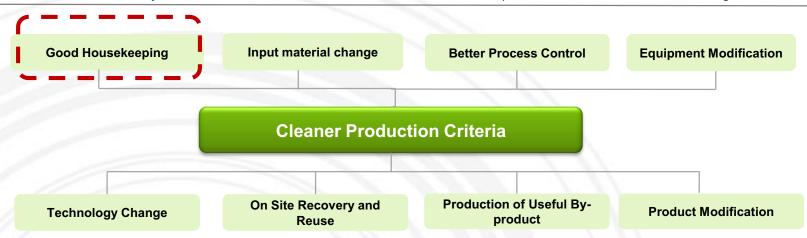

- Good housekeeping: appropriate provisions to prevent leaks and spills and to achieve proper, standardized operation and maintenance procedures and practices. → Lowest cost and most basic form of cleaner production
- Input material change: replace hazardous or non-renewable inputs with less hazardous or renewable materials or by materials with a longer service life-time
- Better process control: modification of the working procedures, machine instructions and process record keeping for operating processes at higher efficiency and lower rates of waste and emission generation
- Equipment modification: modification of the production equipment so as to run the processes at higher efficiency and lower rates of waste and emissions generation
- **Technology change:** replacement of technology processing sequence and/or synthesis pathway in order to minimize the rates of waste and emissions generation during production
- On-site recovery / reuse: reuse of wasted materials in the same process or for another useful application within the company
- **Production of useful by-products**: transformation of previously discarded wastes into materials that can be reused or recycled for another application outside the company
- **Product modification:** modification of product characteristics in order to minimize the environmental impacts of the product during or after its use (disposal) or to minimize the environmental impacts of its production (e.g.: automatic control)

### **Cleaner Production**

- To foster greener industrial processes, many nations have developed national programs to foster cleaner production.
- In Indonesia, the Indonesian Cleaner Production Centre (ICPC) is responsible for fostering cleaner production initiatives of companies.
- Enterprises that need assistance with cleaner production should contact ICPC for training and support.

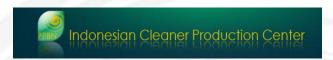

- An initiative of the **Ministry of Environment (KLH)** supported by the **Indonesia-German Environmental Program (ProLH)**.
- Established May 2004
- Aims to facilitate cleaner production in industries
- Services include 1) support for pilot projects, 2) audit, 3) technical support, and 4) training
- Contact Info:
  - Contact Person: Rismawarni Marshal, Executive Director
  - Address: Kantor Pusarpedal (Gedung 210), Gedung Sarpedal PUSPIPTEK, JI. Raya PUSPIPTEK Serpong – Banten. 15314 Indonesia

Phone: 62-21-7564080
Fax: 62-21-7564088
Email: info@ppbn.or.id

# **Cleaner Production – Resource Efficiency**

- Material flow analysis is a systematic approach aiming at:
  - Presenting an overview of materials used in a company
  - Identifying the point of origin, the volumes as well as the causes of waste and emissions
  - Creating a basis for an evaluation and forecast of future developments
  - Defining strategies to improve the overall situation
- There are 7 steps to completing the material flow analysis:
  - 1) Define the objective of the material flow analysis and parameters to be monitored
  - 2) Define the balance scope
  - 3) Define the balance period
  - 4) Identify and define process steps
  - 5) Draw a flowchart: qualitative approach
  - 6) Draw up balances: quantitative approach
  - 7) Interpretation of the results
  - 8) Conclusion

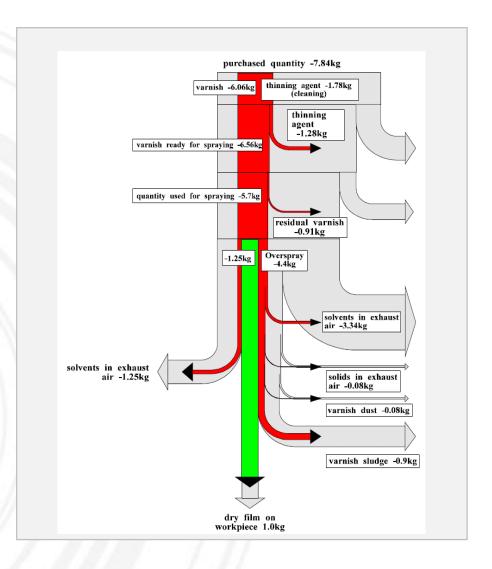

### Resource Efficiency Example 1. Process Simulation Tool

Improve metal mold design to save costs on materials and energy

#### **BEFORE**

■ CAD/CAM system used to design metal molds

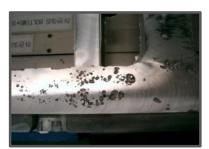

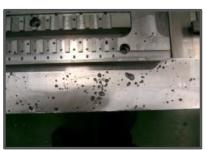

- The design is too big, or too small for the product
- Unnecessary material input, high waste generation

#### **AFTER**

■ Use metal mold design simulation tool

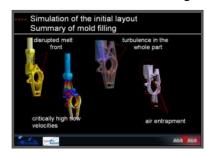

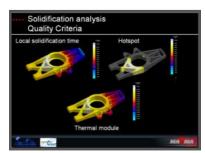

- The simulation program provides solutions for optimal metal mold designs
- Minimize waste and material input

- > Improvement result: Save 14,500 USD / yr
- Reduce purchasing costs of raw materials from less input
- Reduce utility costs (electricity, gas, etc)
- Reduce working hours and equipment costs

# Resource Efficiency Example 2. Jig Reuse

### - Reuse Jig and Reduce Waste

#### **BEFORE**

■ Before Jig cleansing

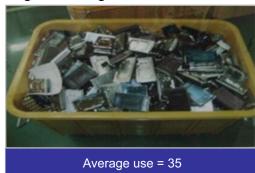

- Continuous re-attaching of the jig to the product wears out the jig
- Disposed after an average use of 35 times

#### **AFTER**

■ Increase reuse by cleaning

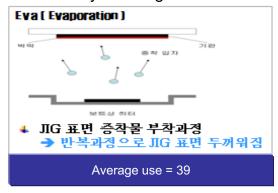

4-fold increase in the reuse of the Jig

- > Improvement result: Save 29,430 USD/yr
- Minimize use of resources
- Reduce waste, reduce environmental burden
- Raise environmental awareness among employees

# Resource Efficiency Example 3. Efficient use of PVC using MFA

- Foster resource efficiency by conducting a material flow analysis (MFA)

#### **BEFORE**

■ Before MFA

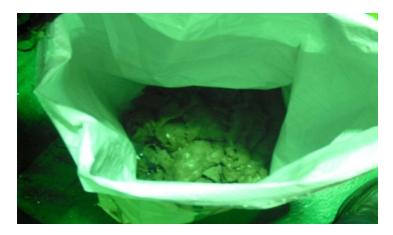

 4kg of PVC residue is produced in after end of each extrusion process

### **AFTER**

After MFA

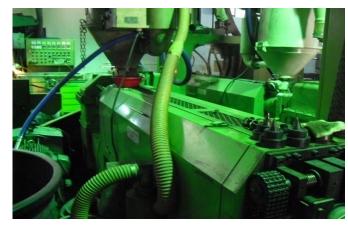

 MFA allowed the company to accurately measure the amount of PVC needed for the extrusion process

- > Improvement result: Save 8,300 USD/yr
- Minimize the use of materials & reduce waste

### Resource Efficiency Example 4. Minimize the use of packaging materials

Reduce packaging materials to save time and costs

#### **BEFORE**

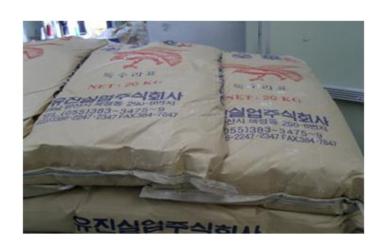

 Packaging materials used for concrete powder results in unnecessary waste disposal costs

#### **AFTER**

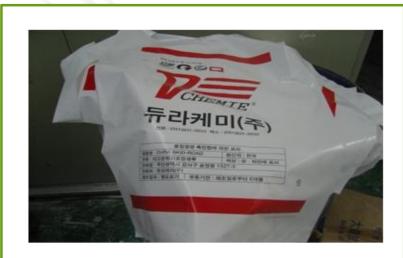

• The packaging material is the same as the input material

- > Improvement result: Save 4,300 USD/yr
- Able to input all materials into concrete mixer
- Avoid unnecessary time consumption and costs from packaging

# **Cleaner Production - Energy Efficiency**

- Energy efficiency aims to increase efficiency in terms of conversion, distribution and utilization of energy and heat recovery.
- The company's energy system covers six areas:
- 1) Data collection
  - Collect data on type, number and characteristics of equipment/machines;
  - Types of energy consumed
- 2) Energy purchase
  - Analyze energy consumption
- 3) For all areas:
  - Interpret the data in comparison with benchmarks
  - Suggest possible solutions for efficient use of energy

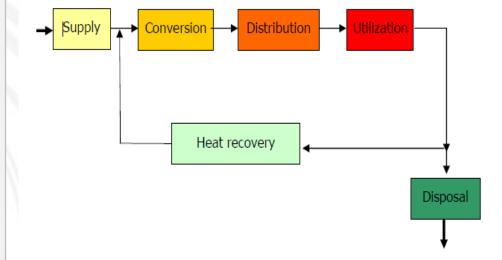

# **Energy Efficiency Example 1. Energy audit**

### - Conduct energy audit and reduce energy costs

#### **BEFORE**

■ Before energy audit

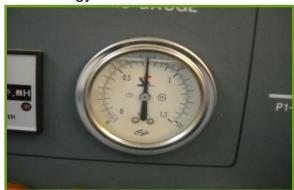

- Pressure Level = 7~8 (kgf/cm<sup>2</sup>)
- Energy overuse from inaccurate pressure level

#### **AFTER**

■ After energy audit

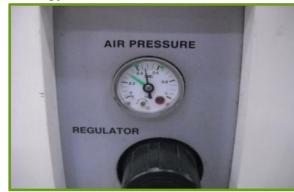

- Pressure Level = 5~6 (kgf/cm<sup>2</sup>)
- Electricity consumption reduced due to accuracy in pressure level

- ➤ Improvement result: Save 3,460 USD/yr
- Reduce energy use by maintaining appropriate pressure level of the air compressor

### **Energy Efficiency Example 2. Additional installation of pipe hangers**

- Install additional hot water circulator pipe hangers to reduce energy costs

#### **BEFORE**

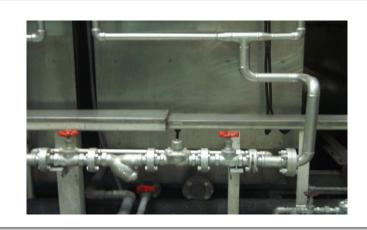

### **AFTER**

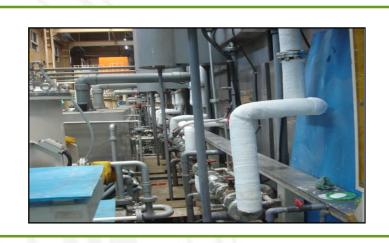

Water is circulated to produce heat → Add protective materials over the pipes to prevent heat loss

➤ Improvement result: Save (20.46 USD/hr\*616 hr – 10.68 USD/hr\*616 hr) \* 0.47 = 2,831.51 USD/yr

# **Energy Efficiency Example 3. Optimize drying process**

- Optimize drying process to reduce energy consumption

#### **BEFORE**

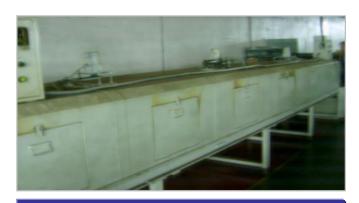

Operation of drier, 10hrs/day

Drier is operated 10 hrs/day

### **AFTER**

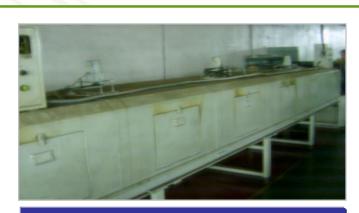

Operation of drier reduced to 3hrs/day

• Optimize the drying process to increase efficiency

- > Improvement result: Save 7,290 USD/yr
- Reduce operating costs
- Reduce electricity consumption
- Prevent heat loss

### **Cleaner Production - Waste Management**

- Avoiding waste is more economical and environmentally friendly than collecting and recycling wastes.
- Waste consists of costly raw materials that have not been transformed into products and for which one pays additional disposal costs.
- Integrating waste management into the company's environmental management is crucial to saving resources and costs:
- Good waste management practice should include the following:
- 1) Familiarize employees with relevant waste management regulations
- 2) Ensure that the legal requirements for waste management are observed and initiated
- 3) Designate a specific area for different types of wastes
- 4) Collect data on waste volume and disposal costs
- 5) Evaluate and identify areas of improvement for waste management
- 6) Implement specific measures for proper waste management

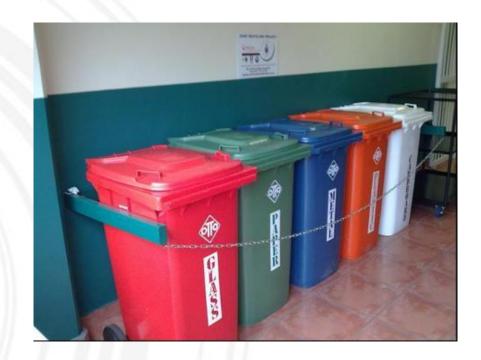

# Waste Management Example 1. Waste separation

- Waste separation and minimization of dead space waste storage

#### **BEFORE**

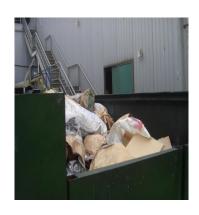

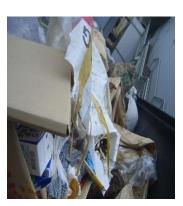

- Inadequate waste management results in high disposal costs
- No waste separation, no recycling

#### **AFTER**

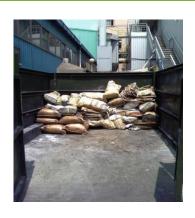

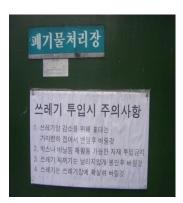

- Establish waste logistics
- Reusable packaging
- Tie up waste with a rope to reduce dead space
- · Notice sign in front of waste disposal site

Waste treatment cost/year

5,517 USD / last year  $\rightarrow$  3,767 USD / current year (under the same production amount)

Improvement result

32% reduction in disposal costs = Save 1,750 USD / yr

### **Environmental Transparency**

Global companies are disclosing their environmental management practices.

- ⇒ WHY: Interested stakeholders (investors, consumers, buyers, suppliers) pressure companies to measure their sustainability.
- ⇒ **HOW: Transparency** is the first step to environmental responsibility of companies

# What and how to disclose environmental information?

#### Information Content

- Use of Electricity, Fuel, Materials
- Waste and Toxic Substance Generation
- Carbon footprint
- Environmental Management Strategies & Targets

#### Methods

- Disclose environmental management information on company's website
- Publish a sustainability report
- Use bulletin boards to share information on the company's environmental management status and sustainability to employees & clients

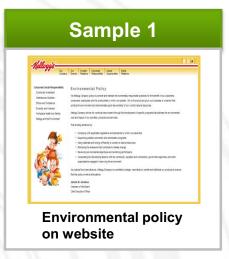

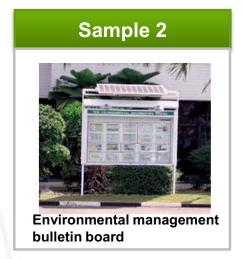

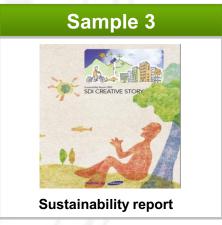

### **Contents**

- 1. Introduction to ASEM Eco-innovation Project
- 2. Space Tech Overview
- 3. Assessment & Recommendations
- 4. Strategies and Tools for Sustainability
  - 4.1 Environmental Strategy Establishment
  - 4.2 Environmental Management Organization Establishment
  - **4.3 Environmental Data Management**
  - **4.4 GHG Emissions Management**
  - 4.5 Cleaner Production
  - **4.6 Environmental Transparency**
- 5. Eco-innovation Strategy
  - **5.1 Sustainable Business Management**
  - 5.2 Green Business Waste Heat Recovery System

This material may contain privileged or confidential information. It is solely for use by the individual or the organization for which it is intended. If you are not the intended recipient, please discard and destroy this material immediately. Any other use of this information is strictly prohibited. Thank you for your compliance.

Copyright @ 2012 ASEM SMEs Eco-Innovation Center All rights reserved.

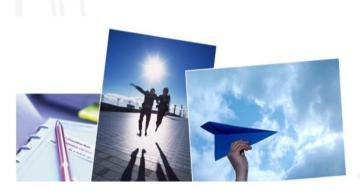

### **Eco-innovation Strategy**

- Eco-innovation is innovation that results in a reduction of environmental impact, no matter whether or not that effect is intended.
- Eco-innovation can be analyzed along three dimensions:
  - 1) Targets: the focus areas of eco-innovation such as products, processes, marketing methods, organizations and institutions
  - 2) Mechanisms: the ways in which changes are made in the targets (modification, redesign, alternatives and creation)
  - 3) Impacts: effects of eco-innovation on the environment

#### The following eco-innovation strategy was identified as most suitable for Space Technology.

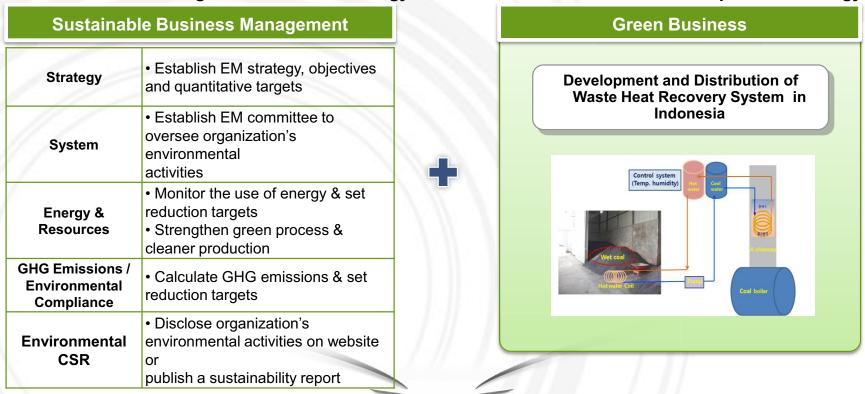

**Space Technology Eco-innovation Strategy** 

### **Sustainable Business Management**

### **Sustainable Business Management Recommendations**

#### 1. Environmental Strategy & Policies

- Establish an environmental management strategy
- Set qualitative objectives and quantitative targets based on your EM strategy
- Increase green procurement such as purchase of eco-friendly office supplies and recycled materials
- Increase efficiency of equipments for energy efficiency

#### 2. Environmental Management System

- Appoint an environmental management representative and establish an environmental management committee
- Establish an internal bulletin board to share EM information with employees & visitors
- Conduct an internal energy audit (twice a year)
- Attend EM & cleaner production training sessions provided by governmental organizations or global corporations

#### 3. Energy & Resources

- Monitor energy consumption using relative indicators (use environmental data management tool provided by Eco-Frontier)
- Set quantitative reduction targets
- Annually compare environmental performance and targets

#### 4. GHG Emissions and Environmental Pollution

- Calculate GHG emissions (Scope 1 & 2) from total energy use using GHG calculation excel tool provided by Eco- Frontier
- Set GHG emissions reduction target

#### 5. Environmental CSR

- Disclose company's environmental management status on website (start with a simple environmental management policy)
- Publish a sustainability report

### **Green Business – Waste Heat Recovery System**

### **Background:**

- Coal-fired boiler is frequently used in factories in manufacturing
- During the wet season, coal is left on the ground without protection
- Wet coal is lower in efficiency than dry coal
- During the ASEM Eco-innovation Project, it was identified that the issue of wet coal use is common in Indonesia.
- The Project also identified Space Technology as the company with the capacity to develop the waste heat recovery system,
- ■The Project recommended Space Technology to develop and distribute the waste heat recovery system in Indonesia

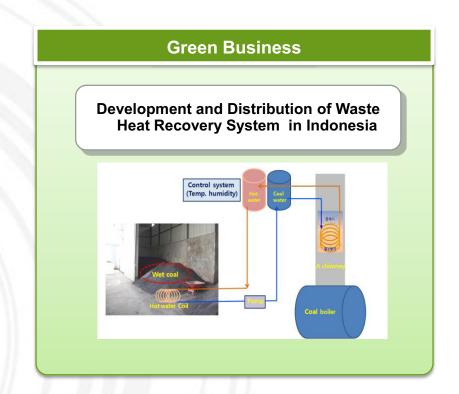

# **Green Business – Waste Heat Recovery System**

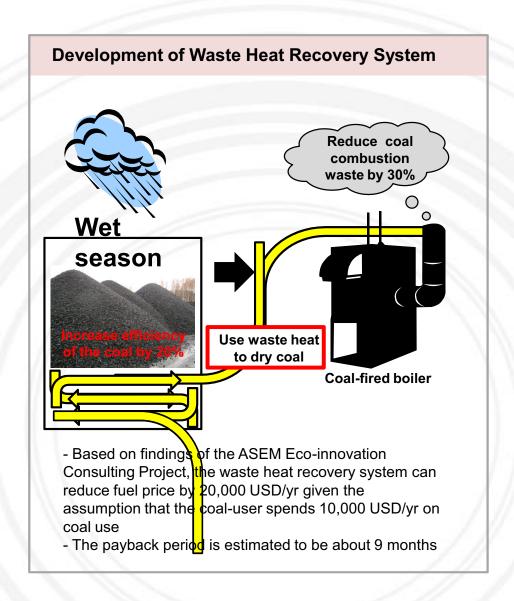

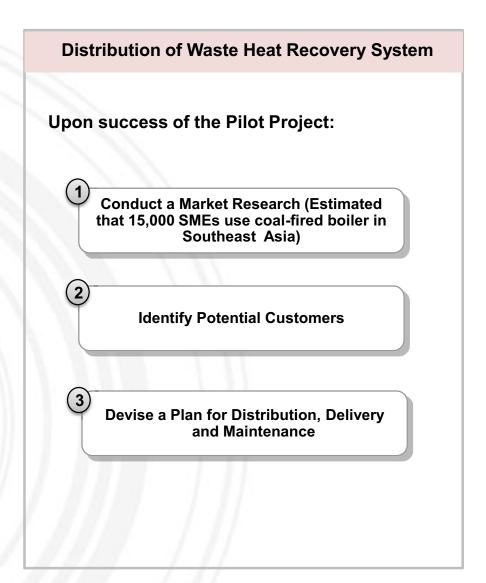

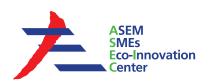

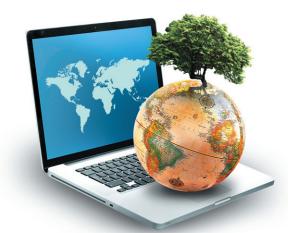

### **ASEM SMEs Eco-Innovation Consulting Project:**

- Eco-Innovation Guideline for PT. Space Technology -